ISTITUTO ISTRUZIONE SUPERIORE - TERESA CONFALONIERI-CAMPAGNA Prot. 0005805 del 10/11/2020 07 (Entrata)

#### ISTITUTODISTRUZIONESUPRRIORE

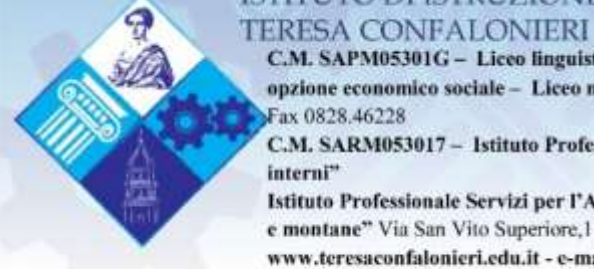

C.M. SAPM05301G - Liceo linguistico - Liceo delle scienze umane - Liceo delle scienze umane opzione economico sociale - Liceo musicale Largo G. C. Capaccio, 5 - Tel. 0828.46002 - 0828.46049 -Fax 0828.46228

C.M. SARM053017 - Istituto Professionale per l'Industria e l'Artigianato "Arredi e forniture di interni"

Istituto Professionale Servizi per l'Agricoltura e lo sviluppo Rurale opzione "Gestione risorse forestali e montane" Via San Vito Superiore, 1 - Tel. 082846664 Fax 0828.479819

www.teresaconfalonieri.edu.it - e-mail SAIS053004@istruzione.it pec SAIS053004@pec.istruzione.it -84022 CAMPAGNA (SA)

C. F. 91050660652 - C.M. SAIS053004 - Codice Univoco Ufficio UF7SG1 - Nome Ufficio Uff E Fattura PA

# **REGOLAMENTO LABORATORIO INFORMATICO**

## **PREMESSA**

Il materiale tecnologico di cui è dotato il laboratorio (computer, stampanti e modem) costituisce parte integrante del patrimonio della scuola e va rispettato e utilizzato solo da operatori competenti, che si assumono la responsabilità di eventuali guasti.

L'aula multimediale è dotata di un regolamento esposto all'interno, che stabilisce:

- **1. Norme per la conservazione delle strutture e delle dotazioni;**
- **2. Uso di materiali e apparecchiature;**
- **3. Norme di comportamento;**
- **4. Fasce orarie.**

# **1 -Norme per la conservazione delle strutture e delle dotazioni**

I locali e i beni della scuola sono da considerare "risorse" pertuttie devono essere conservatie tutelati.

I docenti e gli alunni che ne usufruiscono sono tenuti al massimo rispetto degli ambienti, delle suppellettili e delle attrezzature.

# **E' FATTO OBBLIGO AI DOCENTI CHE UTILIZZANO IL LABORATORIO DI:**

- *Apporre la propria firma nel registro delle presenze predisposti dagli assistenti tecnici*
- *Controllarelaconsegnadellaboratorioeannotarenelregistroeventualidanniriscontrati*
- *Effettuare correttamente le procedure di apertura e chiusura di tutti gli strumenti*
- *Non far mangiare o consumare bevande in aula*
- *Lasciare l'aula pulita e ordinata dopo l'uso*
- *Utilizzare gli appositi cestini per la carta*
- *Effettuare con attenzione la chiusura del gruppo di continuità situato sulla scrivania del server*
- *Perqualsiasi richiesta idocentidovrannorivolgersi aldocenteresponsabiledell'aula*
- *L'Istituto, nonostante la presenza nei corridoi di personale ausiliario, non può rispondere di oggetti personali, di preziosi e di materiale didattico lasciati incustoditi, dimenticati o sottratti.*

## **2 – Uso di materiali e apparecchiature.**

L'Aula di laboratorio è utilizzabile solo per attività didattiche che prevedono l'uso delle attrezzature ivi esistenti;

- **Non è consentito agli allievi l'uso dei laboratori in assenza del docente;**
- $\triangleright$  ogni allievo è responsabile dei danni, eventualmente arrecati alle attrezzature;
- $\triangleright$  ogni allievo, all'inizio di ogni lezione, è tenuto a comunicare al docente eventuali danni rilevati alle attrezzature;
- $\triangleright$  ogni allievo, alla fine diognilezione, è tenuto a rimettere al proprio posto le attrezzature utilizzate;
- $\triangleright$  il docente, alla fine della lezione, dovrà controllare che le attrezzature utilizzate dagli allievi non siano state danneggiate; qualora risultasse qualche danno, il docente dovrà immediatamente notificare tali danni agli allievi responsabili, annotarli sul registro e informare il docente responsabile dellaboratorio.

Per utilizzare l'aula multimediale occorre compilare l'apposito registro e indicare chiaramente

- $\blacktriangleright$  la data e l'orario
- $\triangleright$  la classe e la materia
- $\blacktriangleright$  la firma
- $\triangleright$  gli argomentitrattati
- $\triangleright$  eventuali danni

## **ILPERSONALEADDETTOALLAVIGILANZANONDOVRA'PERMETTEREAGLIALLIEVIOASINGOLEPERSONE DI ENTRARE NEL LABORATORIO SE IL DOCENTE NON E' PRESENTE.**

## **2.1 – Uso dei computer**

E'fattoassolutodivieto aidocentieaglialunni cheutilizzanoillaboratoriomultimedialedi cambiare le impostazioni o la configurazione dei computer, nonché di inserire materiale non autorizzato.

E' possibile fare uso di tuttii programmi installati sul computer, ma è vietato spostare, copiare, modificare o cancellare file appartenenti al sistema operativo o ai programmi installati.

Siinvitanogliallievia tenereifilepersonali suunapropriapendrive,i computernonconsentonoil salvataggio perché protetti. Il disco rigido del computer potrà essere usato solo per ospitare documenti temporanei.

E' buona norma sottoporre i supporti di memoria provenientida casa ad una scansione antivirus preventiva.

E' vietato agli alunni l'uso del server.

# **2.2 - Uso dei programmi**

E' espressamente vietato utilizzare programmi diversi da quelli in dotazione, privi dilicenza d'uso. Iprogrammi installati sui computer a disposizione degli allievi possono essere liberamente utilizzati. E' vietato portarsi programmi da casa o scaricare programmi da Internet e utilizzarli sui computer del

laboratorio. Qualora per particolari necessità fossero indispensabili altri software, contattare la commissione tecnica.

## **2.3- Uso della stampante**

E' vietato l'utilizzo della stampante per uso privato. Limitare le copie alle effettive necessità didattiche.

## **2.4- Navigazione in Internet**

La ricerca su Internet e l'uso della posta elettronica sono subordinate alla finalità scientifica e di ricerca. Chiunquescarichidocumentidallaretepuòutilizzareildisco rigidodelcomputer solotemporaneamente; al termine della sessione di lavoro, dovrà copiare tutti i file su di un proprio supporto, lasciando il disco rigido pulito.

Per l'utilizzo di qualsiasi altro servizio Internet diverso dalla consultazione del Web, contattare i membri della commissione tecnica.

## **3. Norme di comportamento**

3.1- Possono accedere ai servizi dell'aula solo gli utenti autorizzati all'accesso; l'uso è strettamente legato alladidattica.

3.2 - Ciascuna postazione può essere occupata da un solo utente.

3.3 -In un apposito registro, curatodall'assistente tecnico, vengono registratii datidell'utente (nome, cognome, numero di client occupato).

3.4 – L'utente è responsabile della postazione assegnata. Altermine della lezione l'allievo risistema la postazione, lasciando pulita e in ordine la scrivania;

3.5- Non tentare di modificare in alcun modo l'allocazione delle risorse hardware e le configurazioni presenti nel sistema;

3.6 - Non installare software di qualsiasi natura e per qualsiasi motivo;

3.7 - Segnalarealdocenteresponsabiledilaboratorio oallacommissionetecnicaogni guasto;

3.8 - E' vietato consumare cibi o bevande all'interno del laboratorio;

3.9 -Gli zaini vanno lasciati all'ingresso del laboratorio, per non intralciare il lavoro;

3.10 - L'utente si impegna a rispettare le norme stabilite nel presente regolamento, la mancata osservanza delle quali comporta la sospensione dell'autorizzazione all'accesso.

## **4. Fasce orarie**

In periodi particolari o per particolari avvenimenti, il Dirigente si riserva di distribuire per fasce orarie differenziate l'accesso ad alcuni dei servizi offerti. L'assistente tecnico avrà cura di annotare le prenotazioni dei docenti.

## **5. Norme anti – covid per le attività nel laboratorio di informatica**

## **Il numero massimo di postazioni utilizzabili n. 15 è indicato sulla targhetta adesiva affissa sulla parete esterna della porta d'ingresso al laboratorio.**

Fermo restando quanto specificato nel Protocollo di sicurezza correlato all'emergenza "coronavirus" e nel prontuario regole anti – covid per famiglie e alunni, per l'utilizzo e per lo svolgimento delle attività sono previste le seguenti norme aggiuntive:

- i docenti per prenotare l'aula dovranno avvisare con almeno due giorni di anticipo il responsabile del laboratorio che avrà modo di predisporre una corretta calendarizzazione delle attività;
- prima di entrare nel laboratorio e, successivamente, in uscita sarà necessario per tutti procedere all'igiene delle mani utilizzando le soluzioni contenute negli appositi dispenser;
- gli studenti accederanno al laboratorio nel rispetto delle norme sul distanziamento cioè mantenendosi ad un metro dalle altre persone e indossando la mascherina;
- le postazioni utilizzabili sono opportunamente segnalate con bollini rossi e quando si utilizzerà il proprio computer, mantenendo la distanza costante di almeno un metro, sarà possibile abbassare la mascherina;
- in caso di movimento o impossibilità di mantenere la distanza minima di un metro si dovrà sempre indossare la mascherina;
- durante la lezione i locali dovranno essere arieggiati con frequenza;
- per consentire l'igienizzazione dell'aula, la classe dovrà lasciare il laboratorio 10 minuti prima della fine della lezione (tranne nei casi in cui non sia previsto subito l'accesso di un'altra classe o sia l'ultima ora di lezione);
- dopo l'uso del laboratorio, il collaboratore scolastico dovrà igienizzare scrivanie, banchi, poltroncine, sedie, tastiere e mouse utilizzando gli appositi prodotti;
- in ogni caso, andrà garantita un'adeguata disinfezione a ogni fine giornata così come specificato nel Protocollo specifico delle operazioni di pulizia, sanificazione e gestione igienica. 01.09.202

**PER TUTTE LE NORME NON CONTEMPLATE NEL PRESENTE DOCUMENTO SI FA RIFERIMENTO AL REGOLAMENTO D'ISTITUTO E AI PROTOCOLLI CONTENENTI LE APPOSITE NORME CORRELATE ALL'EMERGENZA "CORONAVIRUS"** 

 *Il responsabiledel laboratorio Il DirigenteScolastico*

 *Prof. Daniele Luongo Prof. Gianpiero Cerone*